## Yahoo! Search Tips

Choose specific words. Use specific words to describe exactly what you're looking for. More general words give a larger number of results. For example:

- Try 19th century chairs instead of old furniture
- Use digital camera reviews instead of electronics
- Make sure to watch for words with more than one meaning. If you're looking for information on modeling, make sure you specify fashion modeling or clay modeling or mathematical modeling

Know when to require or exclude words. You can indicate words that must be in each search result or words that cannot be in each search result. Very common words such as *it* and *how* are an exception. These appear in so many places, they usually won't impact your search results.

- To require words, type + in front of each word that must be in the search results. So if you want to see pages about health issues around blackberries and you mean the BlackBerry hand-held device, search for blackberry health +device
- To exclude words, type in front of each word that cannot be in the search results. So if you want to see pages about health issues around blackberries with no mention of the hand-held device, search for blackberries health -device

Know how to search for exact phrases. To search for an exact phrase, put quotation marks around two or more words. Searching for "to be or not to be" returns only results containing the exact phrase inside the quotation marks.

Know how to perform multiple searches simultaneously. If you're equally interested in two or more alternatives, use OR in capital letters. So, if you are interested in seeing results for both kayaking and biking in New Zealand, search for new zealand kayaking OR biking.

Focus the types of results to return. Click the links over the Search box to limit your search specifically to images, video, news, answers, or other search type.

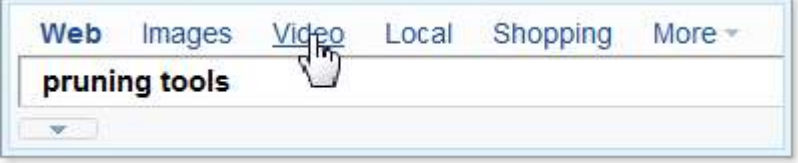

Search Assist suggestions. If other people using Yahoo! Search have performed searches similar to yours, search suggestions will appear under the Search box. Click a suggestion to use it for your search.

## Why Some Links Return Error Messages

You might receive an error message for several reasons, including:

- The site you're visiting might be busy or temporarily down. This can happen a lot, especially with overloaded or extremely popular sites. Try again later. Overload problems are usually fixed with time.
- The site might be denying access, intentionally or unintentionally. You might consider trying to contact the webmaster directly via email.
- The site might no longer exist. If you do follow a link to a site that no longer exists, the information in the search database will be corrected by our normal content refresh processes.